# 1. Vollmacht zur Vorlage bei der Kfz-Zulassungsbehörde

(Erläuterungen siehe nächste Seite)

### Hiermit bevollmächtige ich

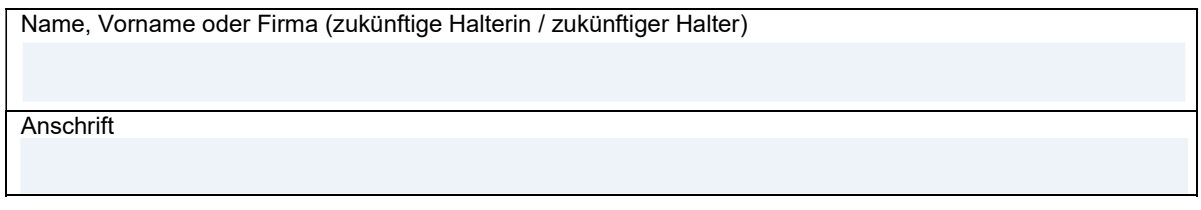

Herrn / Frau / Firma als Bevollmächtigte/n

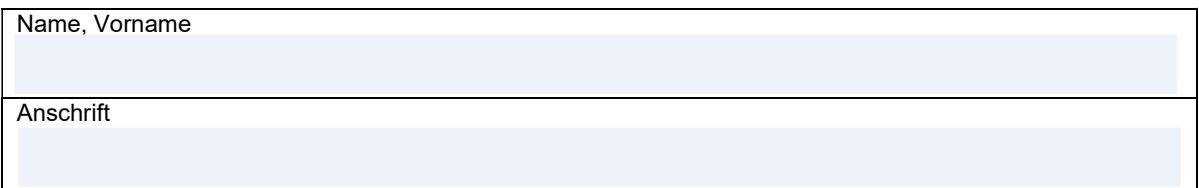

Das nachstehende Fahrzeug für mich / die vorgenannte Firma zuzulassen und die Fahrzeugpapiere in Empfang zu nehmen.

Hersteller, Typ und Fahrzeug-Ident-Nr. oder zukünftiges amtliches Kennzeichen des Fahrzeugs

### 2. Einverständniserklärung

Ich erkläre mein Einverständnis, dass der / dem Bevollmächtigten mitgeteilt wird, ob Kraftfahrzeugsteuerrückstände bestehen, die die Zulassung des Fahrzeuges verhindern.

## 3. Ein gültiges SEPA-Lastschriftmandat ist erforderlich und muss separat mit ausgefüllt werden.

### 4. Elektronische Versicherungsbestätigung (eVB)

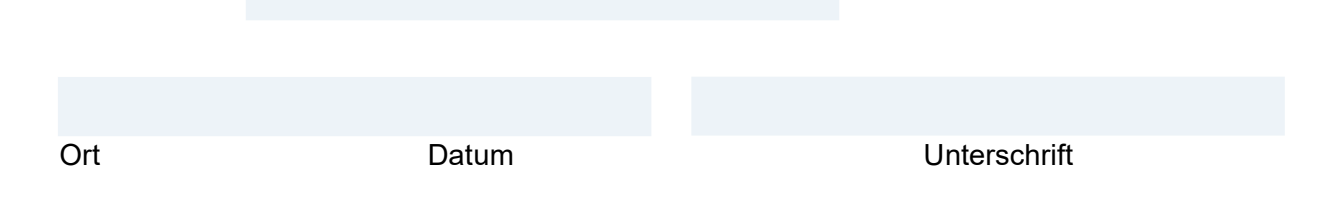

Anlagen: Ausweis des Vollmachtgebers/der Vollmachtgeberin, SEPA-Lastschriftmandat, Personalausweis oder Pass des/der Bevollmächtigten

# Erläuterungen:

**Erläuterungen:**<br>1. **Vollmacht**<br>Sie können sich bei der Zulassung eines Fahrzeugs durch eine Bevollmä<br>vollmächtigten vertreten lassen. Dazu ist es erforderlich, dass Sie die **ums<br>Vollmacht vollständig ausfüllen und untersc** Sie können sich bei der Zulassung eines Fahrzeugs durch eine Bevollmächtigte / einen Bevollmächtigten vertreten lassen. Dazu ist es erforderlich, dass Sie die umseitig abgedruckte Vollmacht vollständig ausfüllen und unterschreiben. Die Vorlage des Personalausweises oder des Reisepasses der Vollmachtgeberin / des Vollmachtgebers und der / des Bevollmächtigten ist bei der Zulassungsbehörde erforderlich. vollmächtigten vertreten lassen. Dazu ist es erforderlich, dass Sie die **umseitig a**<br>Vollmächtigten vertreten lassen. Dazu ist es erforderlich, dass Sie die **umseitig a**<br>Vollmachtigten vollständig ausfüllen und unterscheib

## 2. Einverständniserklärung

Im Fall der Bevollmächtigung setzt die Zulassung eine Einverständniserklärung der künftigen Fahrzeughalterin /des künftigen Fahrzeughalters voraus, nach der die Kfz-Zulassungsstelle die bevollmächtigte Person über das Bestehen von Kraftfahrzeugsteuerrückständen informieren darf.

### Ein Fahrzeug wird nicht zugelassen, wenn Kraftfahrzeugsteuerrückstände des Fahrzeughalters vorhanden sind.

Über die Höhe der eventuell vorhandenen Kraftfahrzeugsteuerrückstände erhält die für die Zulassung bevollmächtigte Person bei der Zulassungsstelle keine Auskünfte.

# 3. Ein gültiges SEPA-Lastschriftmandat ist erforderlich.

Hier können Sie die siebenstellige eVB-Nr. eintragen, die Sie von Ihrer Versicherungsgesellschaft erhalten haben.